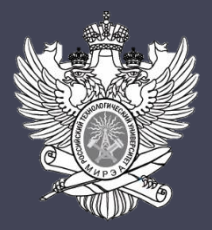

## МИРЭА – Российский технологический университет

## «Применение методологии Agile Kanban для автоматизации ключевых бизнес-процессов городской больницы»

Автор: Мартынов М.В. Научный руководитель: к.т.н., доц. МИРЭА Степанов Д.Ю.

Москва 2019

## **1.Введение**

Важнейшей областью современного общества является сфера здравоохранения. Увеличение динамики заболеваний среди населения, сопровождающееся ростом потока пациентов, способно создавать избыточную нагрузку на сотрудников медицинских учреждений.

Таким образом, возникает необходимость в разработке программного обеспечения, способного во многом улучшить процесс оказания медицинских услуг и свести к минимуму вероятность возникновения врачебных ошибок.

Данный вопрос является широко востребованным в настоящее время, что является доказательством актуальности представленной темы.

**2. Цель и задачи**

Цель работы:

➢ Автоматизация ключевых бизнес процессов больницы на основе метода Agile Kanban

Задачи для реализации цели:

- ➢ Детальный анализ методологии внедрения Agile Kanban.
- ➢ Идентификация, формирование и приоритизация требований.
- $\triangleright$  Проектирование процессов и оргструктуры в моделях As Is и To Ве нотации UML AD.
- ➢ Моделирование разрабатываемых пользовательских интерфейсов.
- ➢ Проектирование структуры данных.
- Реализация ключевых бизнес процессов в среде MS Access.
- ➢ Тестирование и количественная оценка результатов тестирования.
- ➢ Подготовка блок схемы алгоритма работы программы.

**3. Agile Kanban**

Agile Kanban - подход, позволяющий привнести изменения в жизненный цикл разработки ПО благодаря введениям практик Kanban.

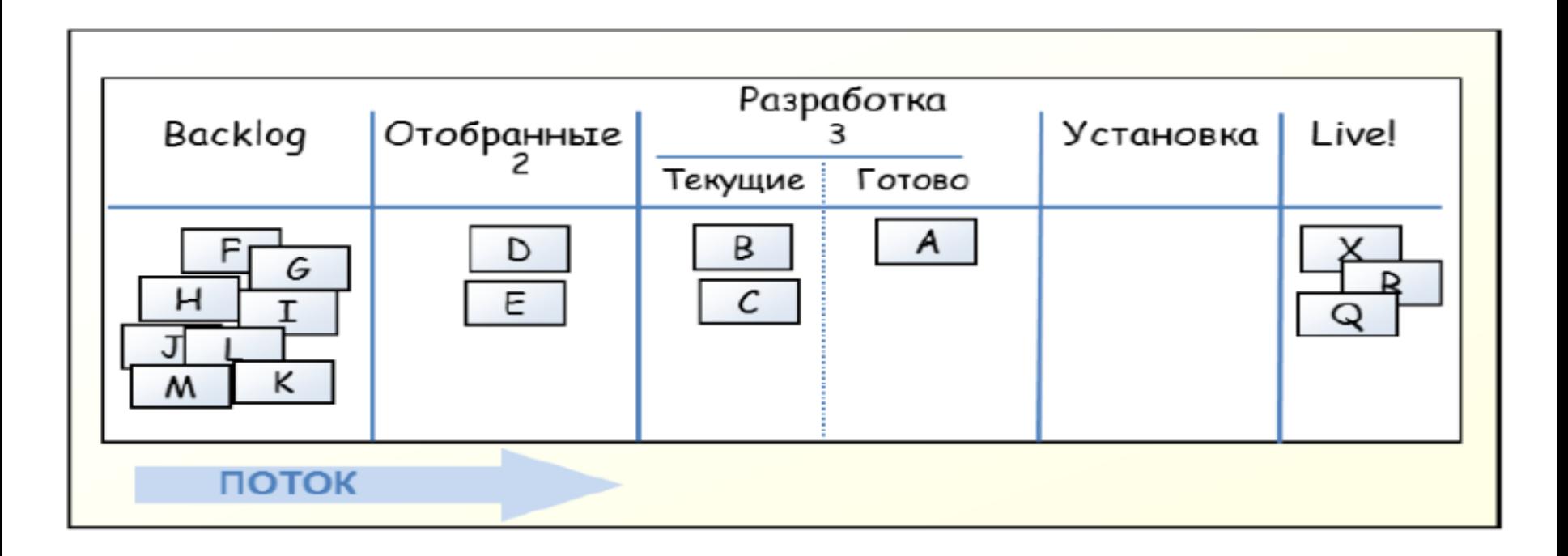

Kanban доска – одна из важнейших практик, обеспечивающая визуализацию рабочего процесса.

## **4.1. Бэклог продукта**

Бэклог – список требований, предъявляемых к разрабатываемому ПО.

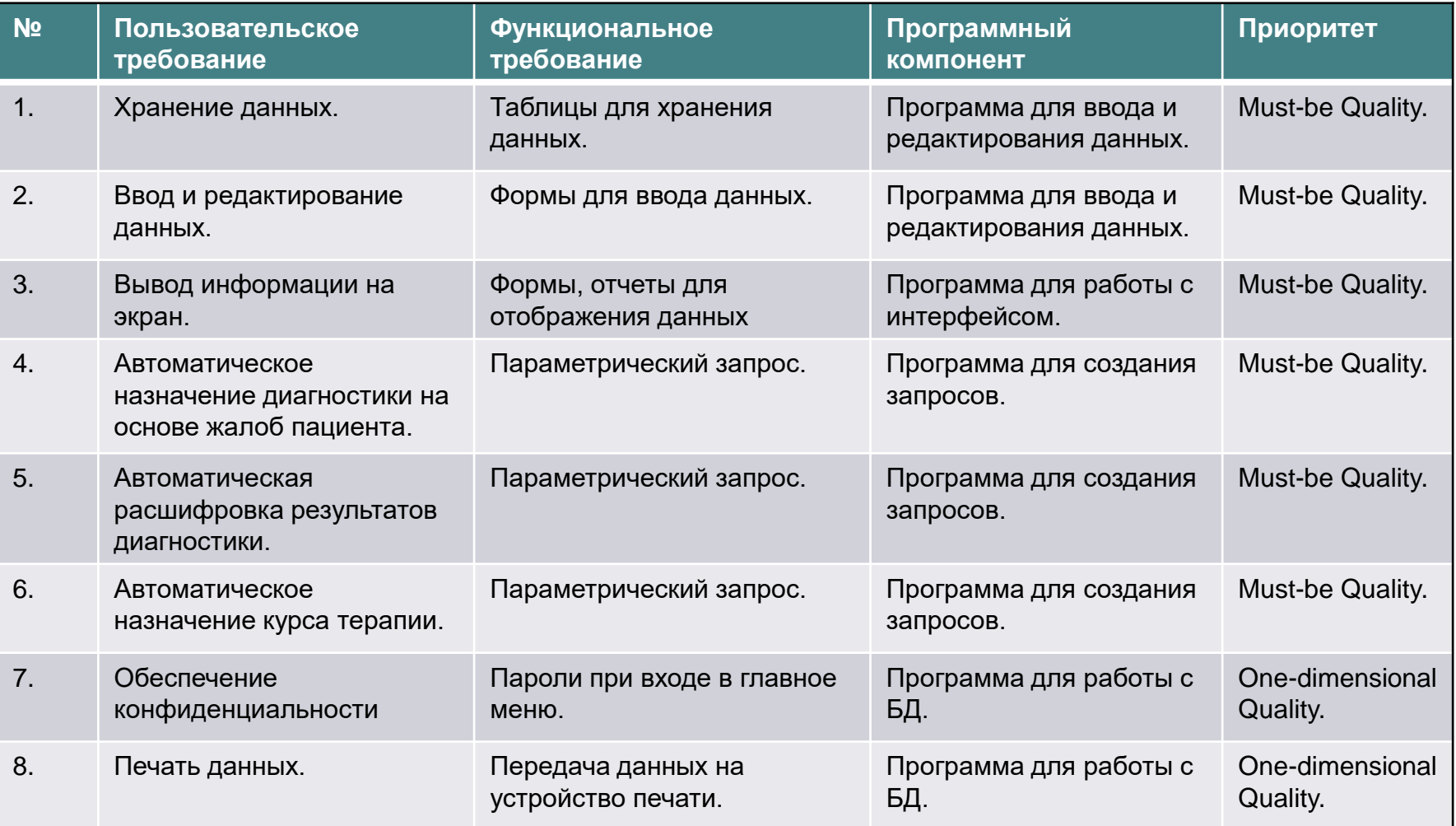

## **4.2. Разделение процесса разработки на итерации**

Разделение процесса разработки ПО на итерации – ключевая особенность методологии Agile Kanban.

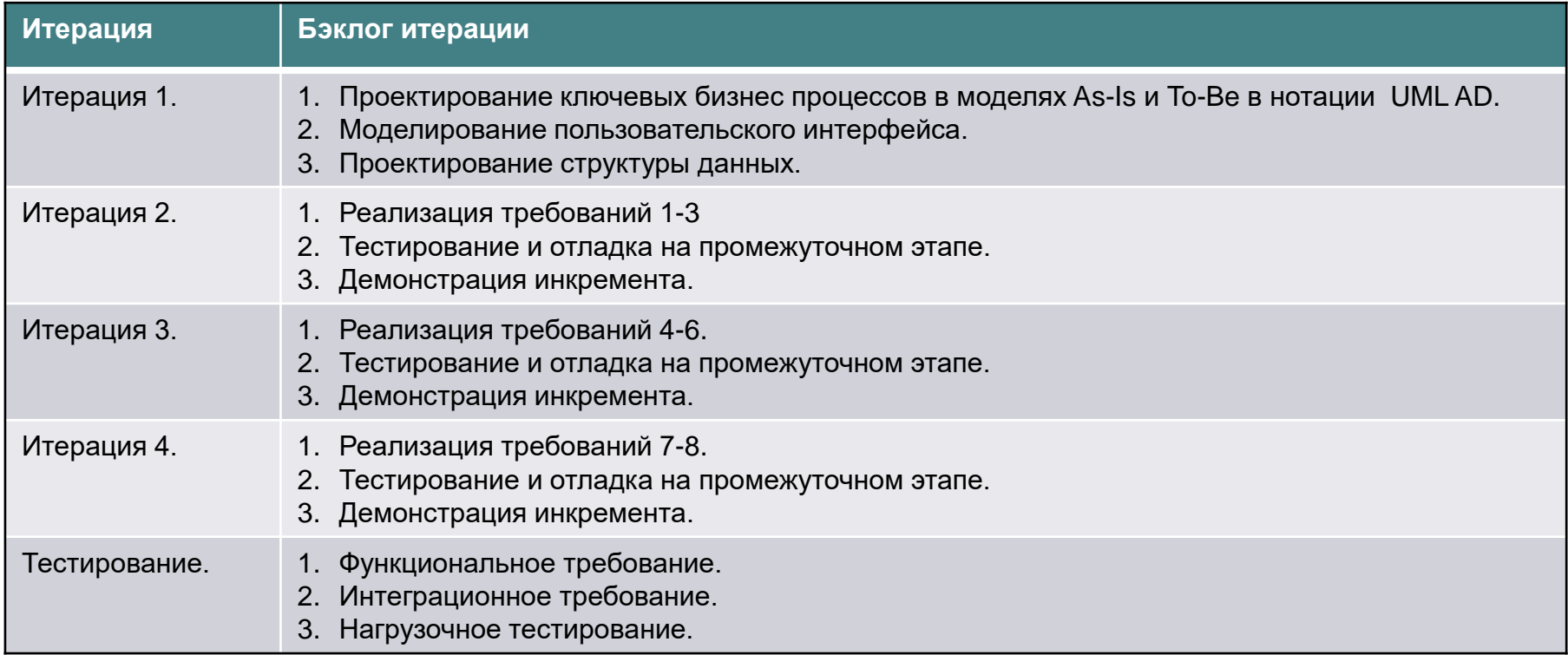

## **5.1.Kanban доска на этапе реализации Итерации 1**

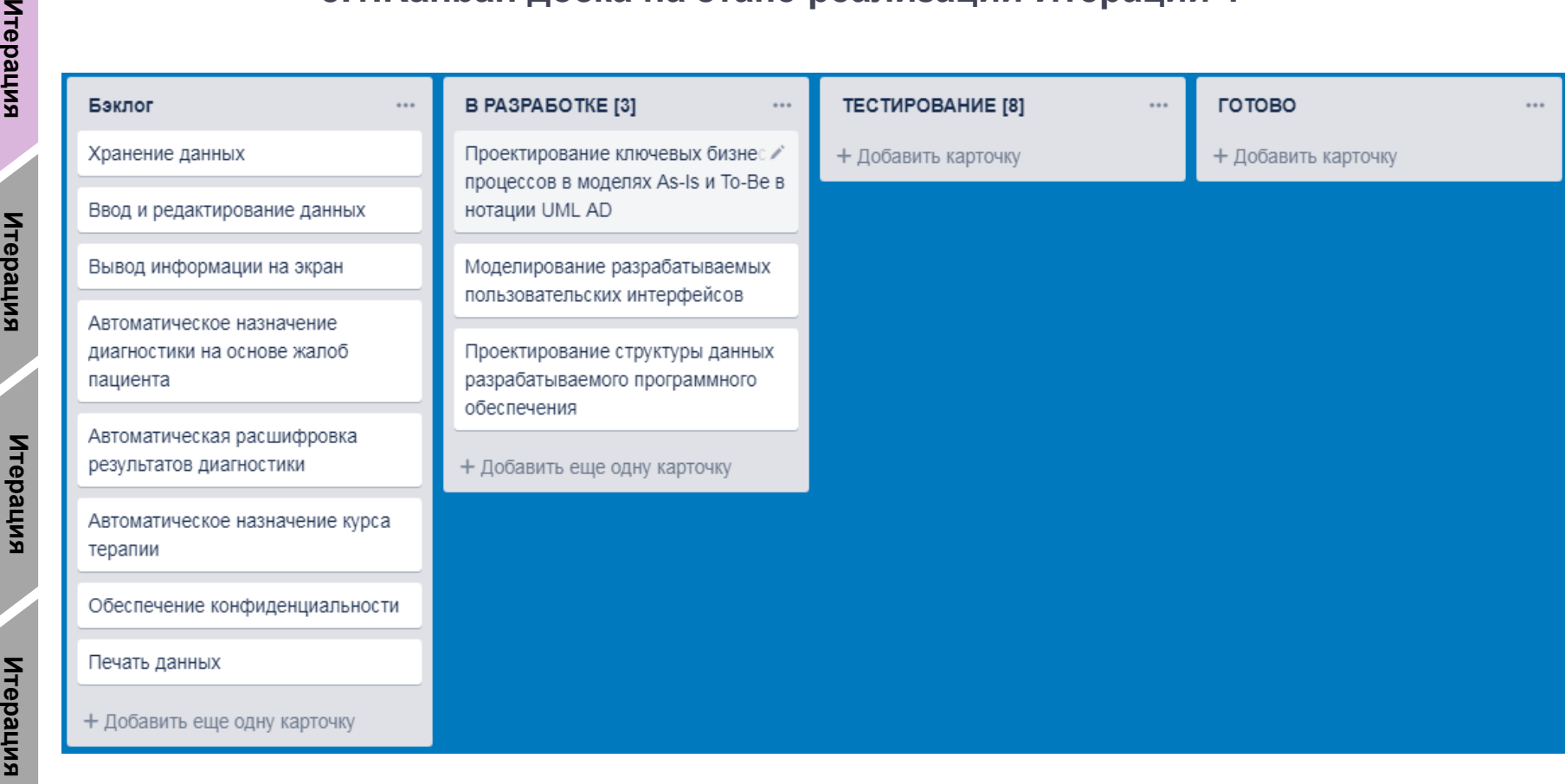

В разработке:

«Проектирование ключевых бизнес процессов в моделях AS-IS и TO-BE в нотации UML AD»;«Моделирование разрабатываемых пользовательских интерфейсов»; «Проектирование структуры данных разрабатываемого приложения».

**1**

<u>لي</u>

 $\boldsymbol{\omega}$ 

**4**

#### 5.2. Итерация 1: Проектирование ключевых бизнес процессов в модели AS-IS

Итерация<br>1

Итерация<br>2

Итерация

Итерация<br>Итерация

Тестирование

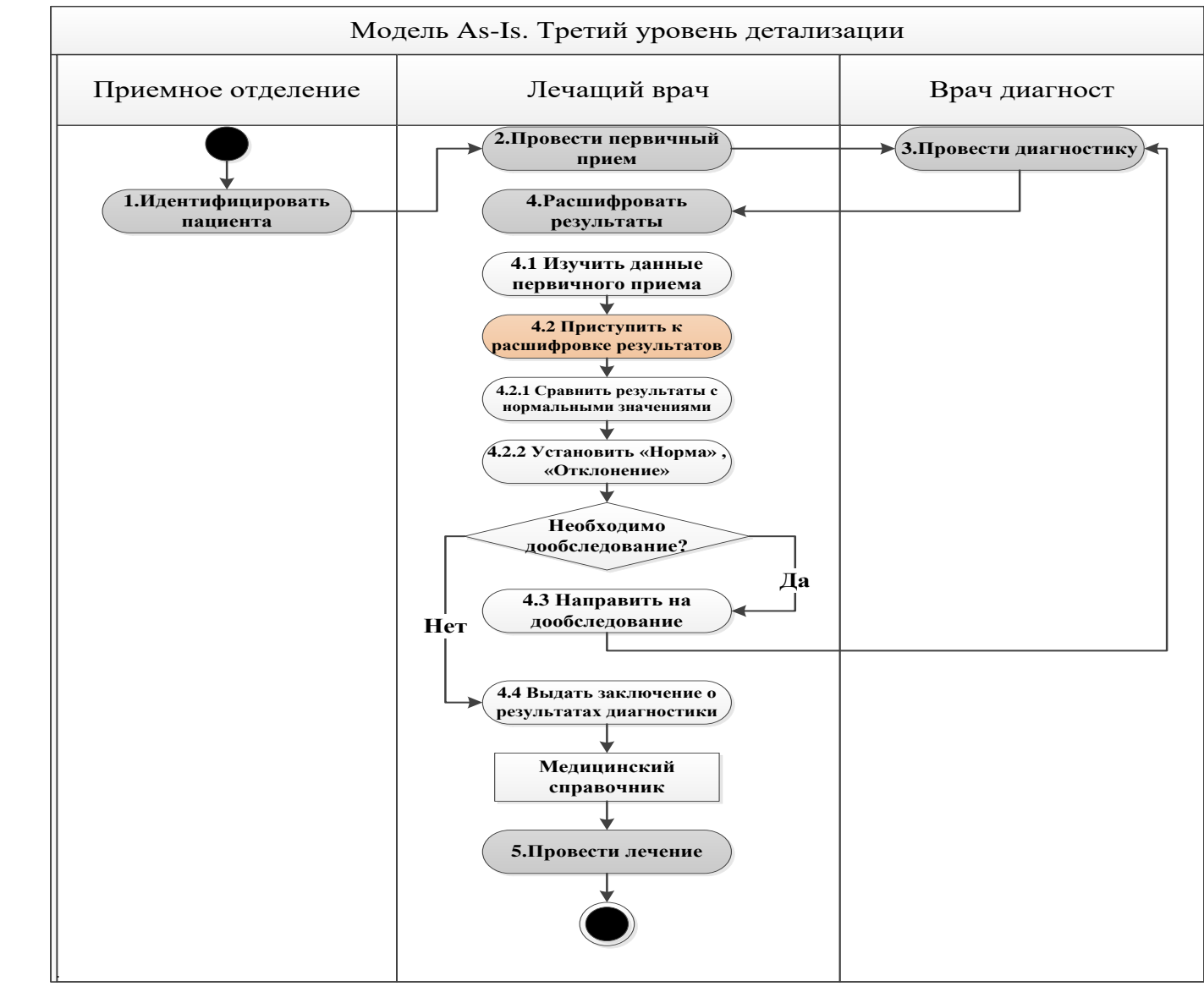

Третий уровень описания бизнес процесса «Расшифровать результаты» в модели As-Is.

## 5.3. Итерация 1: Моделирование ключевых бизнес процессов в модели ТО-ВЕ

Итерация<br>Итерация

Итерация<br>2

Итерация

Итерация<br>4

Тестирование

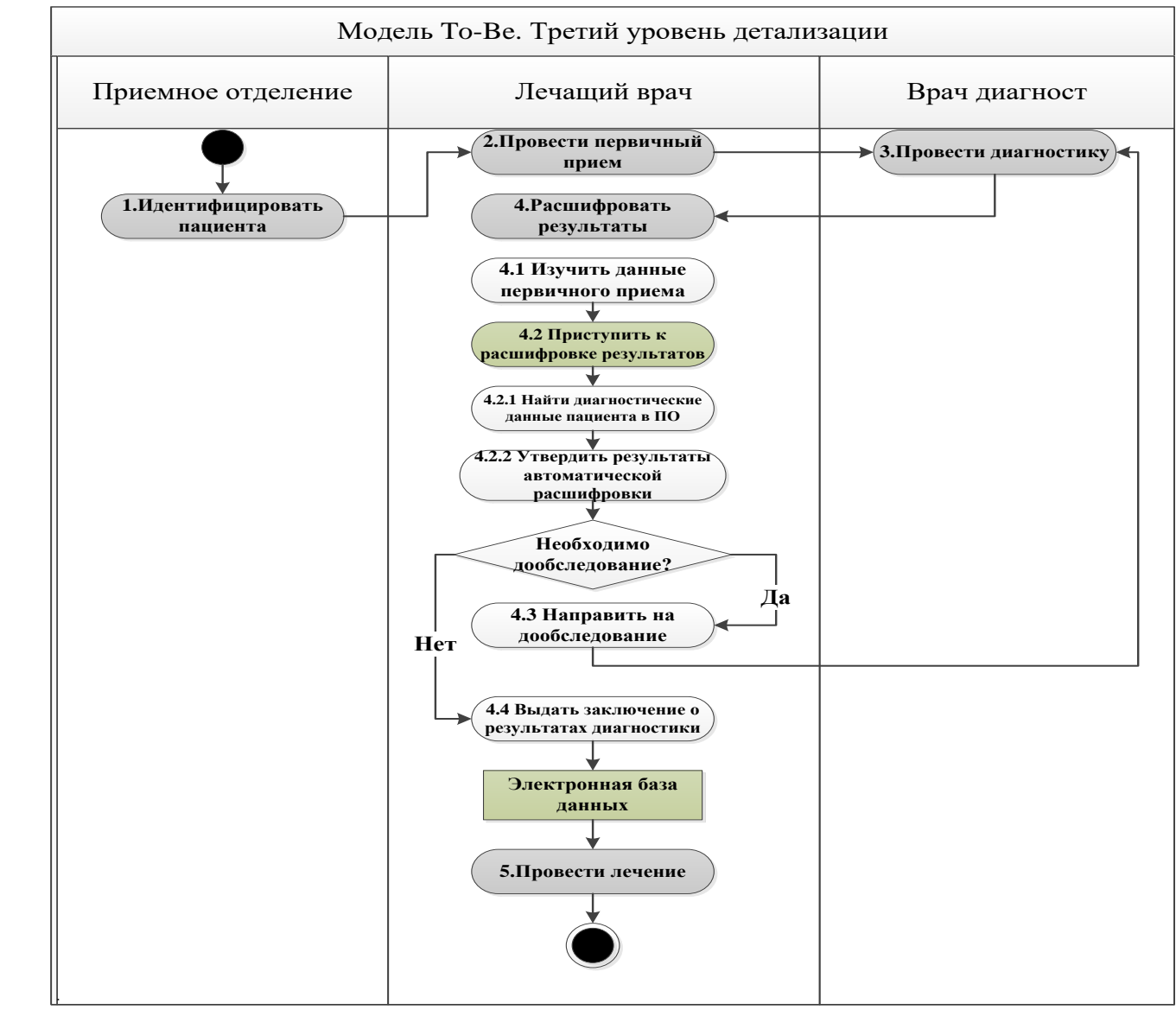

Третий уровень описания бизнес процесса «Расшифровать результаты» в модели То-Ве.

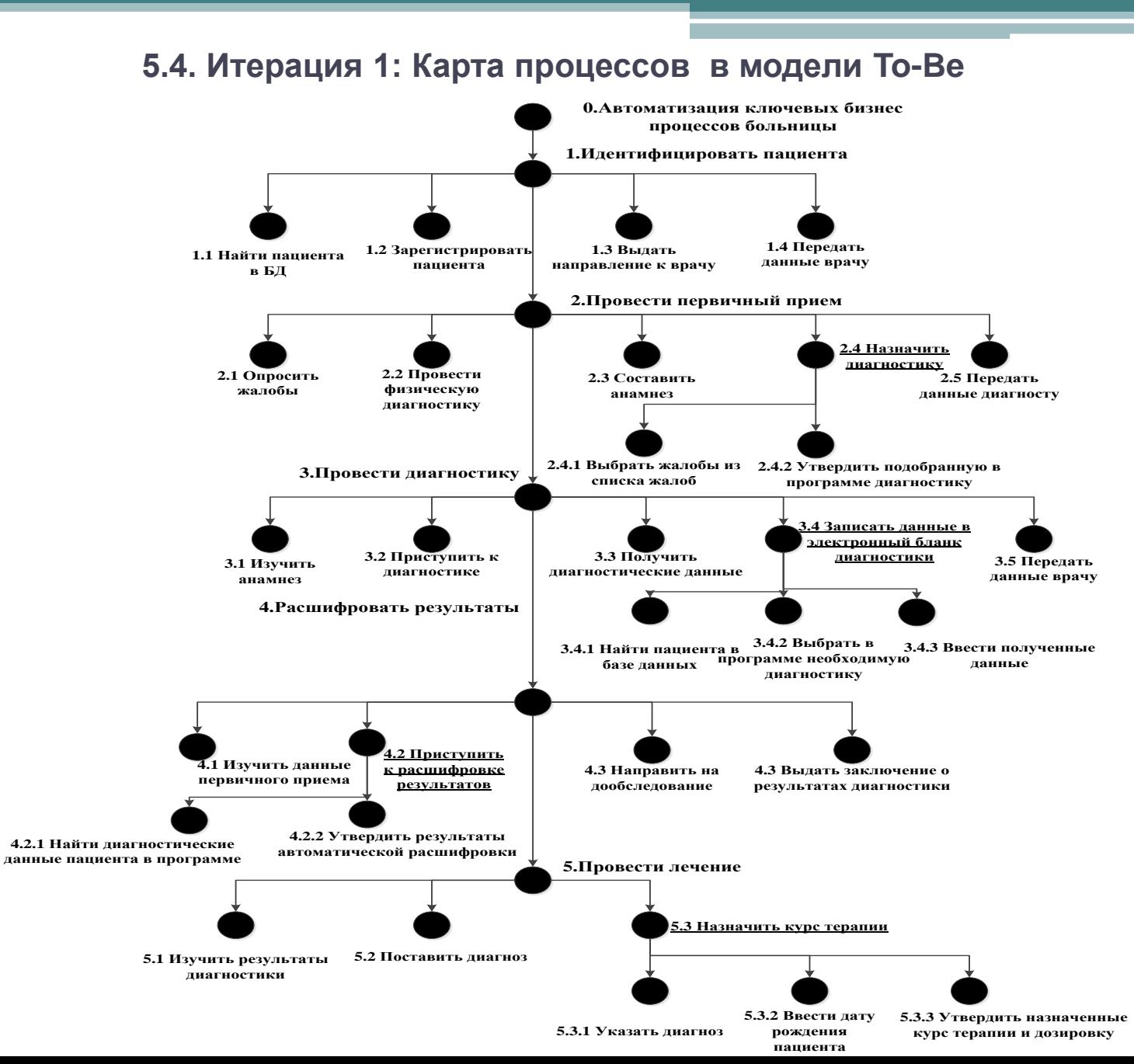

Итерация<br>Итерация

Итерация<br>2

Итерация

Итерация<br>Итерация

 $1<sub>0</sub>$ 

## **5.5. Итерация 1: Моделирование разрабатываемых пользовательских интерфейсов**

Модели пользовательских интерфейсов и схема их взаимодействия между собой (Часть 1).

Итерация<br>1

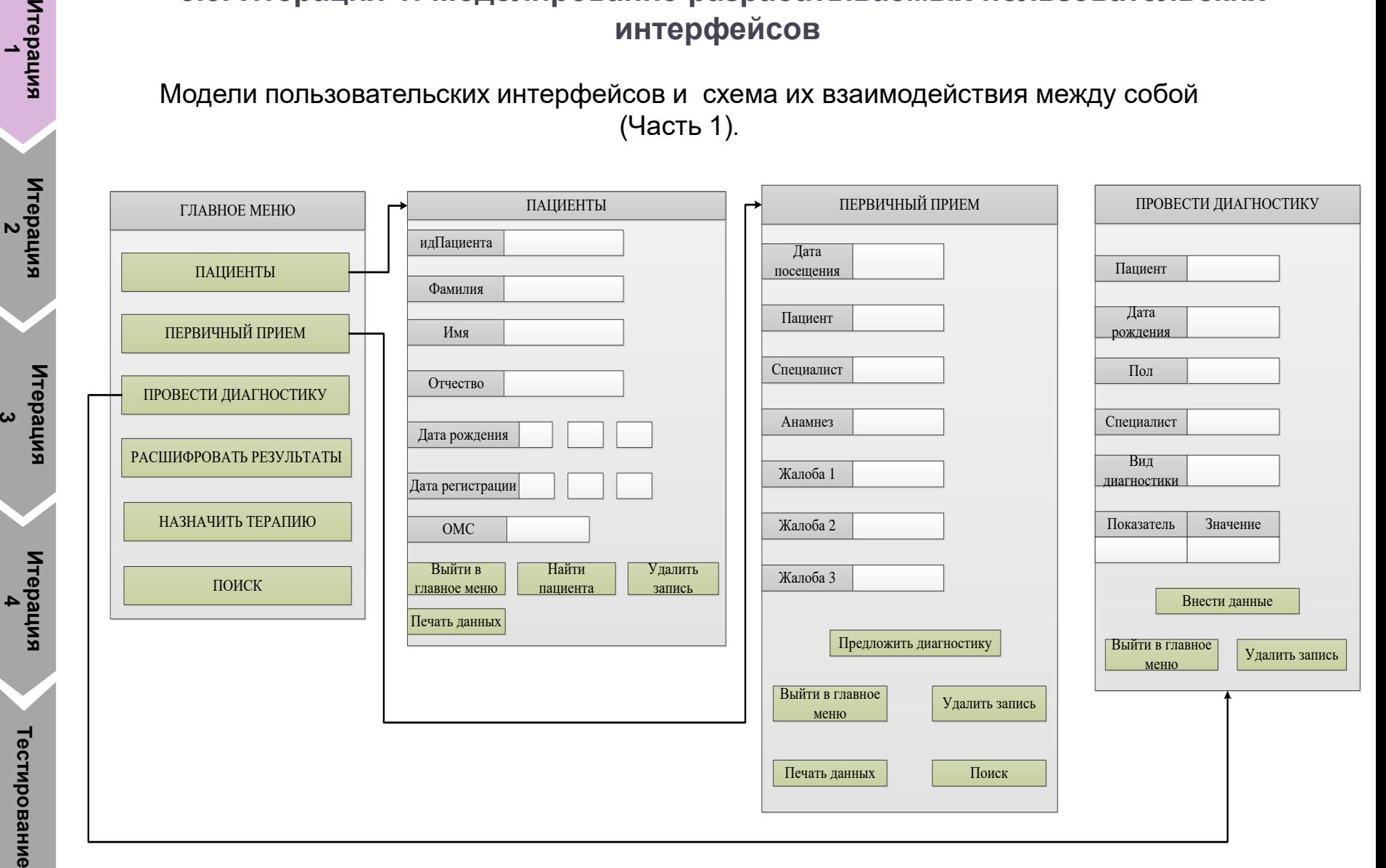

11

## **5.6. Итерация 1: Моделирование разрабатываемых пользовательских интерфейсов**

Модели пользовательских интерфейсов и схема их взаимодействия между собой (Часть 2).

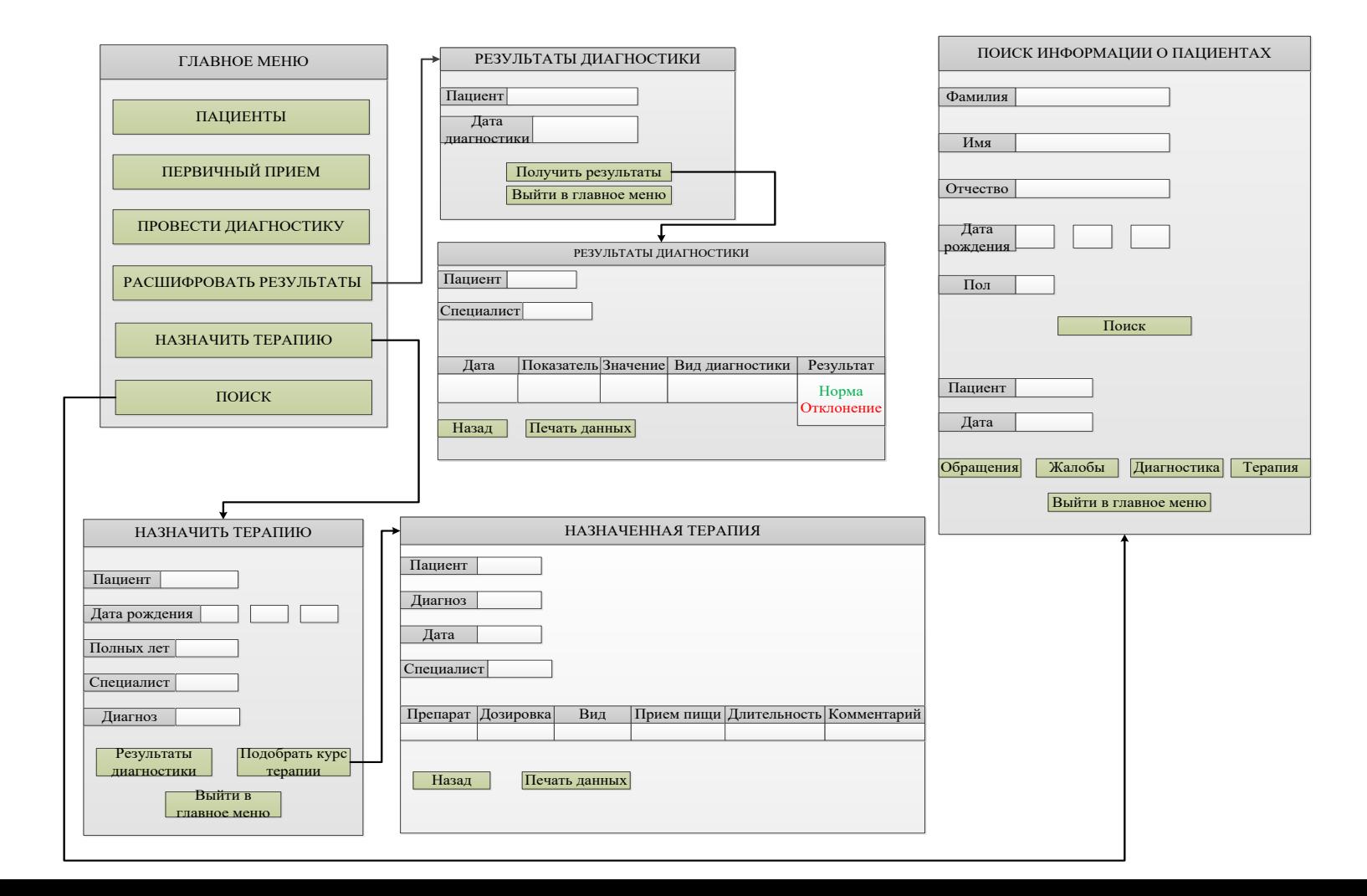

**Итерация**  Итерация<br>Итерация

**Итерация**  Итерация<br>2

**Итерация**  $\boldsymbol{\omega}$ 

> **Итерация**  Итерация<br>Итерация

### **5.7. Итерация 1: Моделирование структуры данных разрабатываемого приложения**

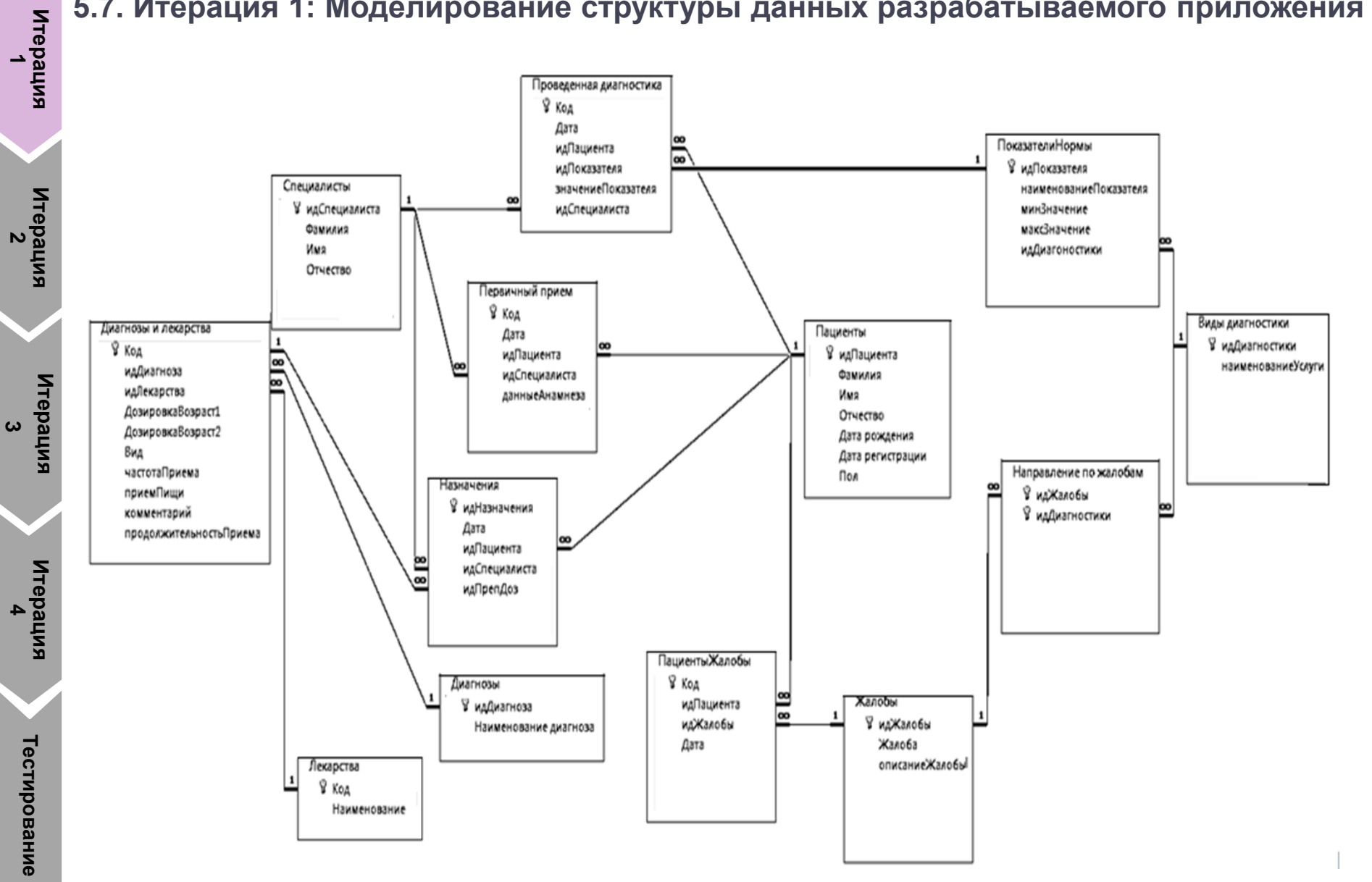

## **6. Итерация 2: Реализация требований 1-3:**

**«Хранение данных», «Ввод и редактирование данных», «Отображение данных»**

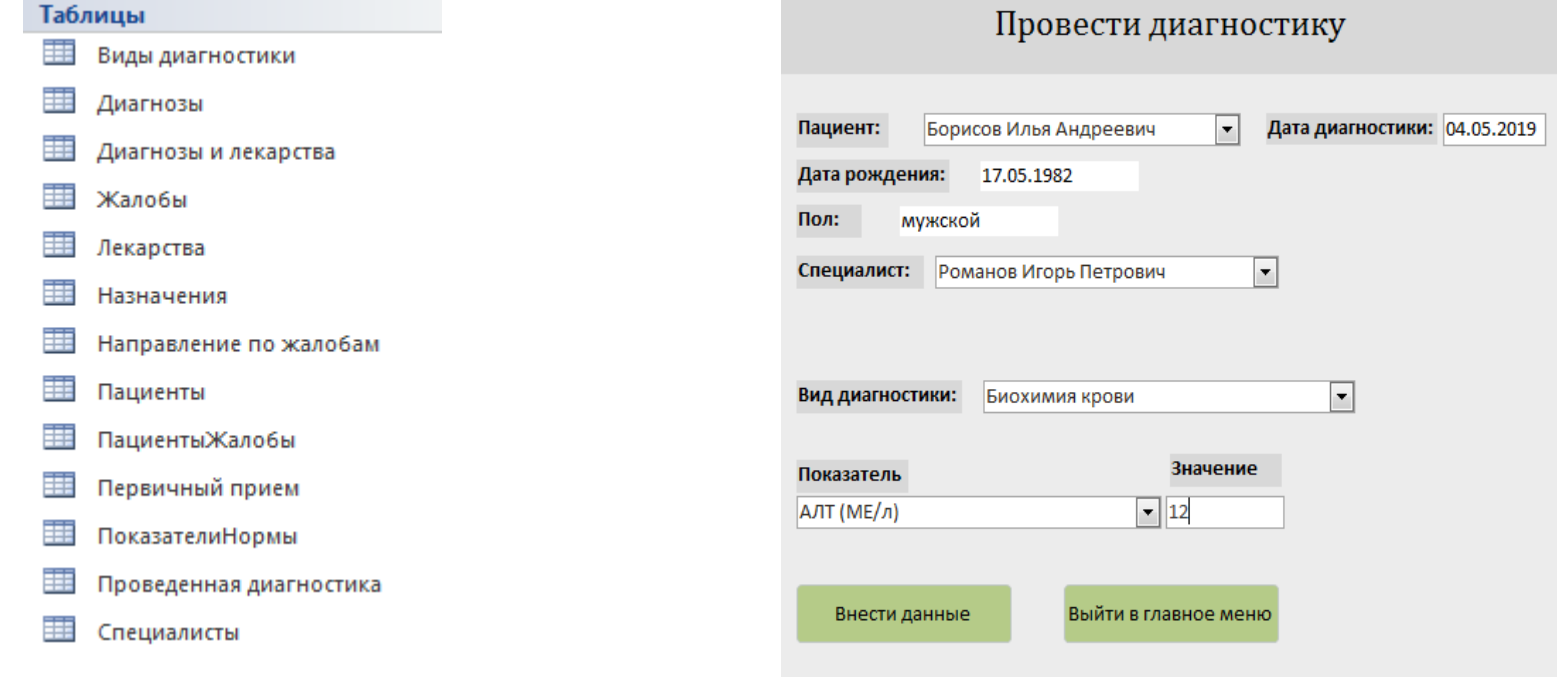

# **Итерация**  Итерация<br>4

Тестирование **Тестирование**

**Итерация**  Итерация<br>Итерация

**Итерация**  Итерация<br>2

**Итерация**  $\boldsymbol{\omega}$ 

## Требование: «Хранение данных». Требования:

«Ввод и редактирование данных», «Вывод информации на экран».

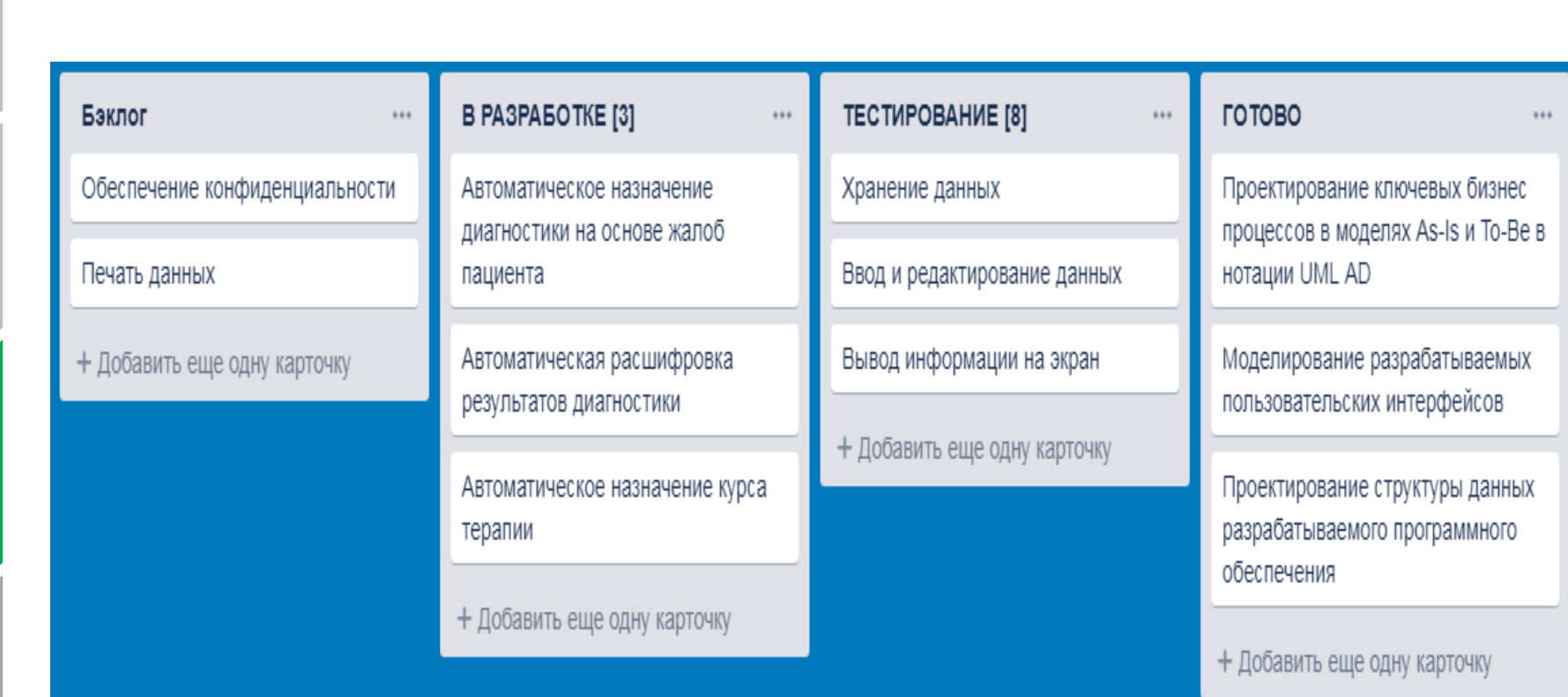

**7.1 Kanban доска на этапе реализации Итерации 3**

В разработке пользовательские требования:

«Автоматическое назначение диагностики на основе жалоб пациента», «Автоматическая расшифровка результатов диагностики», «Автоматическое назначение курса терапии».

**Итерация**  Итерация<br>Итерация

**Итерация**  Итерация<br>2

**Итерация**  $\boldsymbol{\omega}$ 

**Итерация**  Итерация<br>4

## **7.2 Итерация 3: Реализация требования 4-5: «Автоматическое назначение диагностики на основе жалоб пациента», «Автоматическая расшифровка результатов диагностики»**

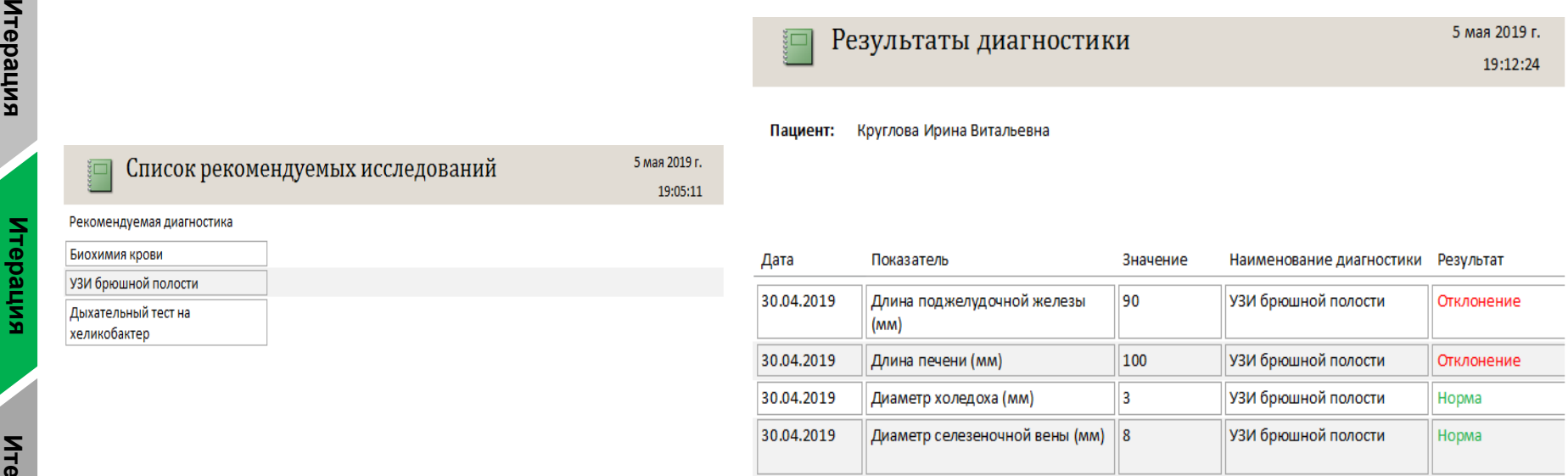

**Итерация**  Итерация<br>Итерация

<u>ل</u>

<u>لىكا</u>

#### Интерфейс функции подбора диагностики.

Интерфейс функции расшифровки результатов.

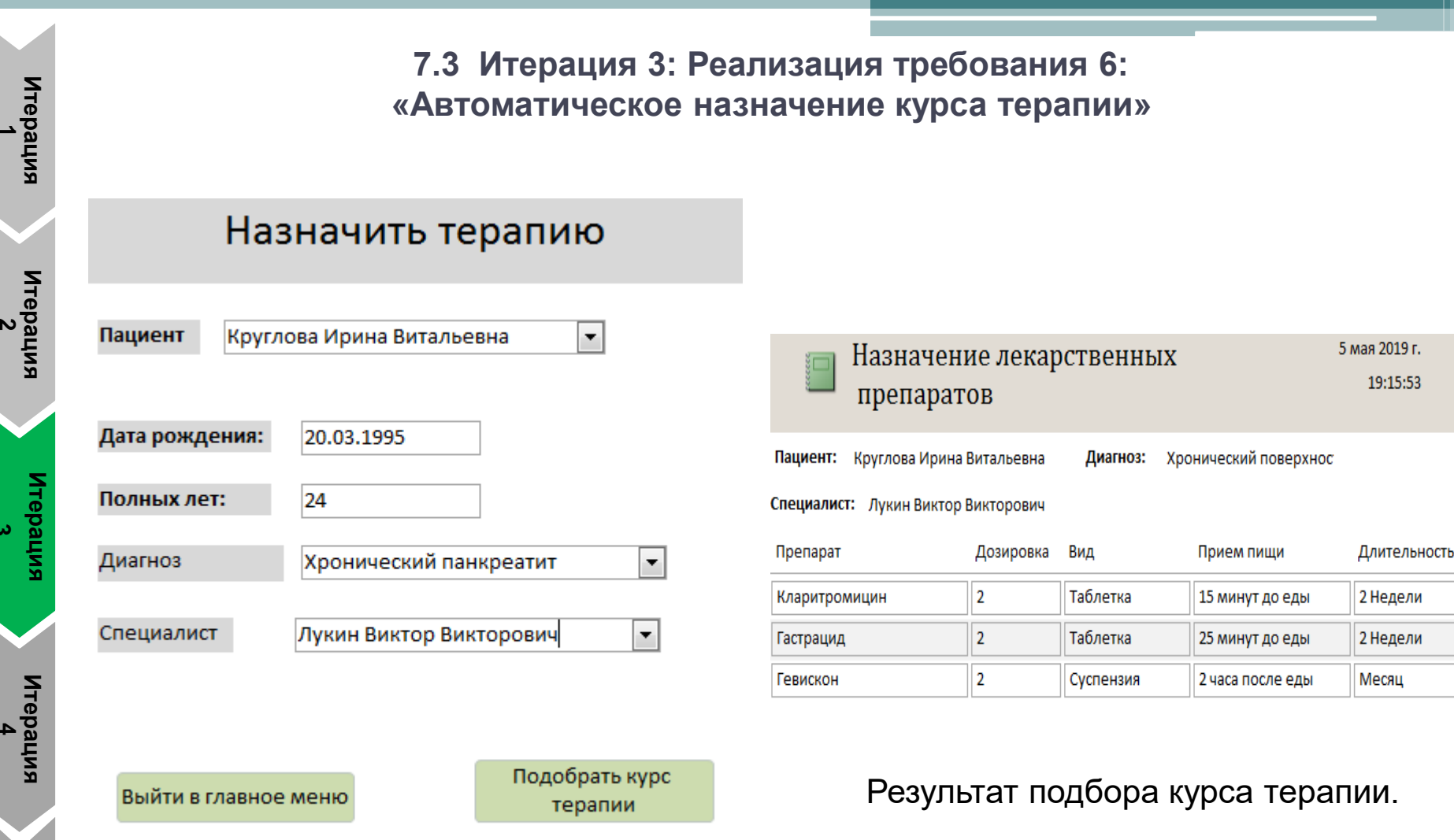

Страница ввода данных о пациенте.

**3** 

## **7.4 Итерация 3: Блок схема алгоритма работы и листинг программы для функции : «Автоматическое назначение курса терапии»**

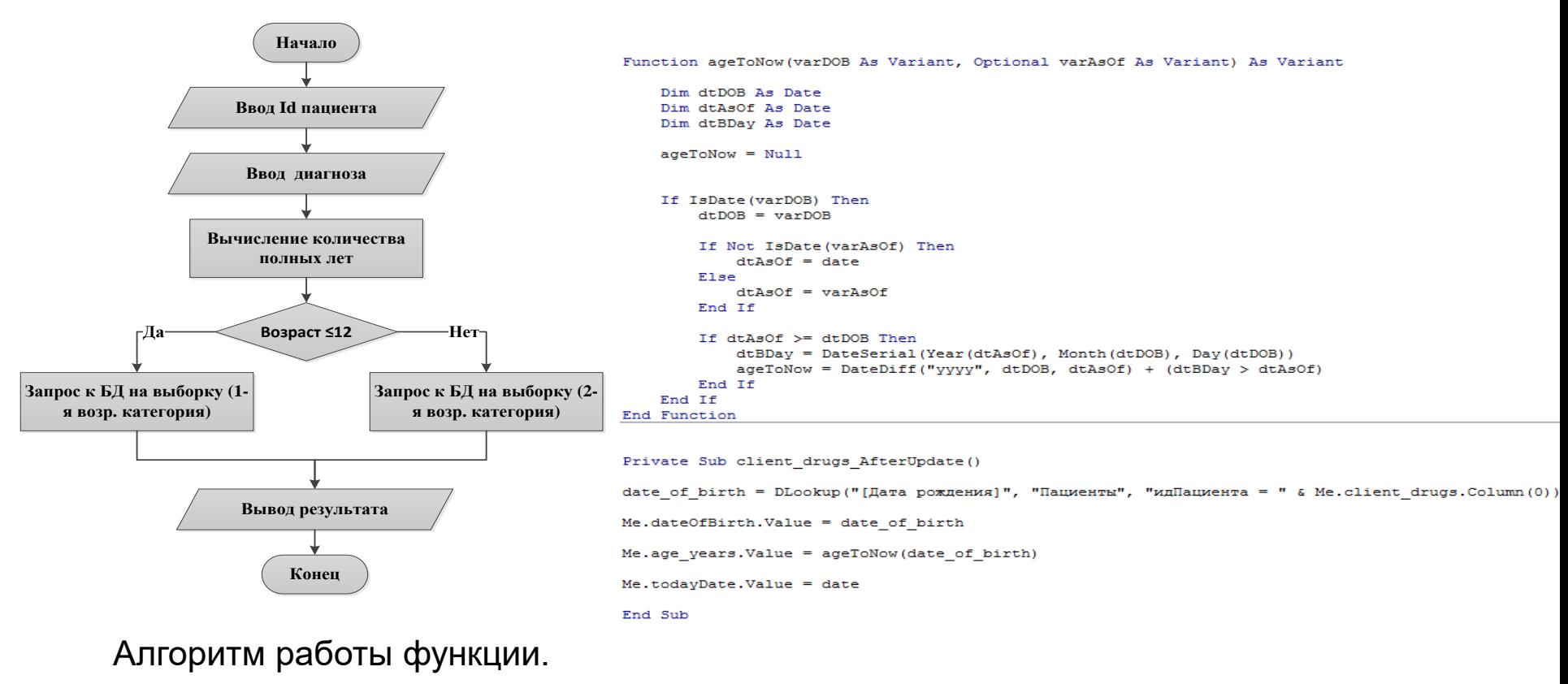

#### Листинг программы.

**Итерация 1 Итерация 2 Итерация 3 Итерация 4 Тестирование** **7.5. Итерация 4: Реализация требований 7-8:** 

**«Вывод данных в бумажном виде», «Соблюдение конфиденциальности»**

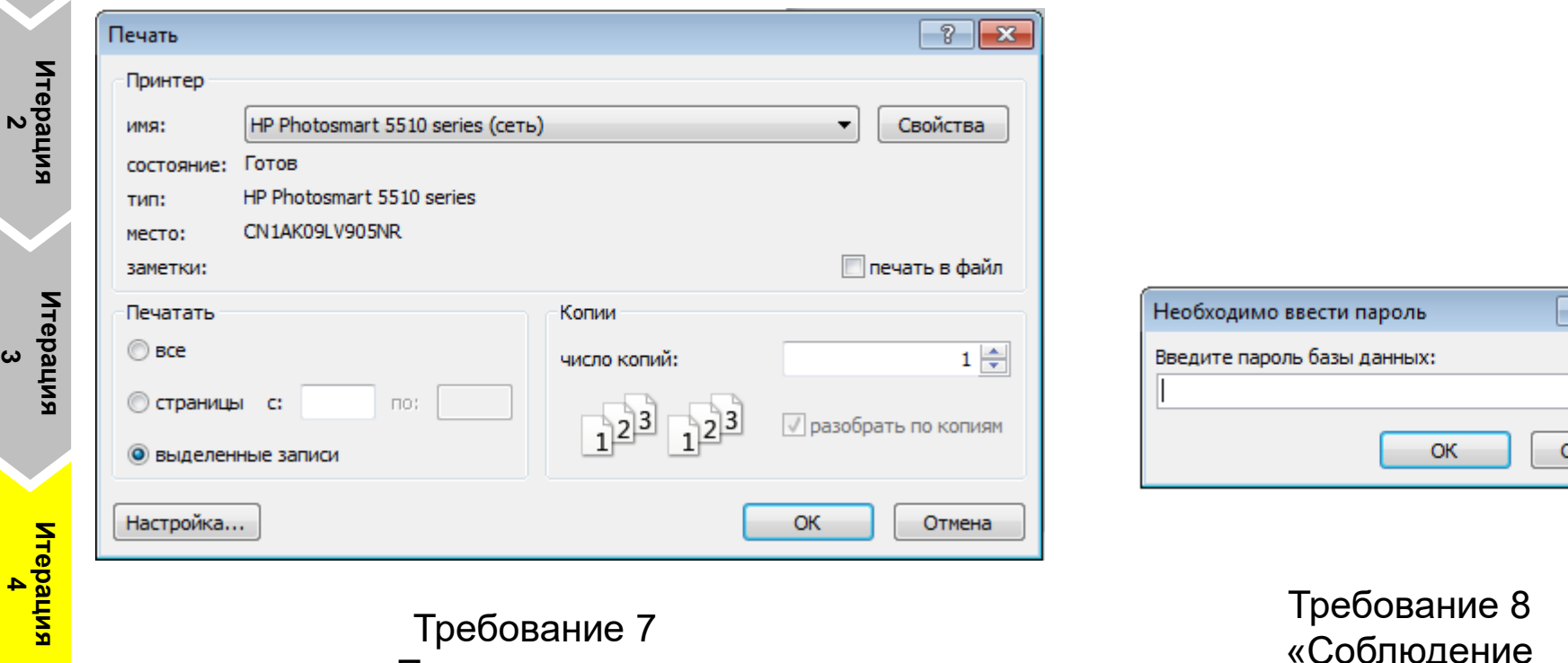

Требование 7 «Печать данных»

Требование 8 «Соблюдение конфиденциальности»

**Итерация**  Итерация<br>Итерация

 $\overline{R}$ 

)тмена

 $\overline{\mathbf{x}}$ 

8.1 Тестирование: Нагрузочное тестирование (Формулы)

Определение времени отклика приложения при работе с поиском и добавлением записей.

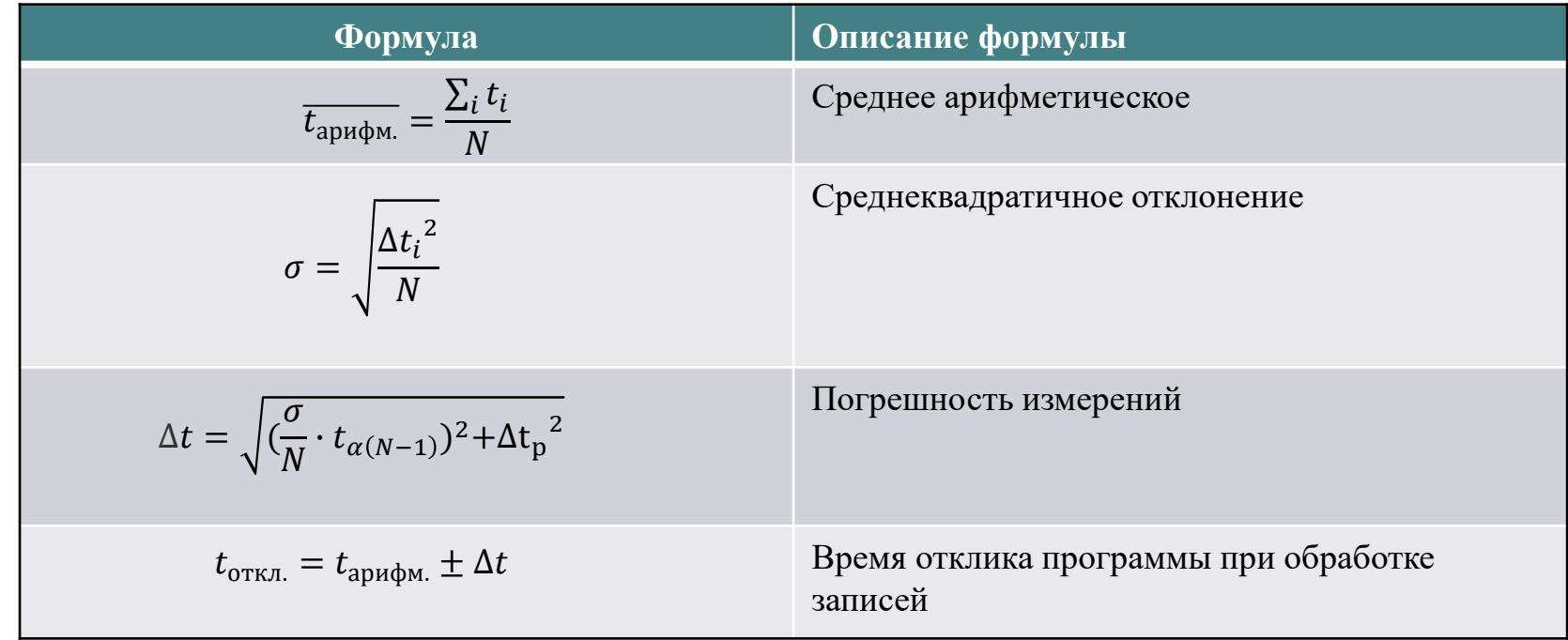

8.2 Тестирование: Нагрузочное тестирование (Результат)

## Результаты проведенного расчета

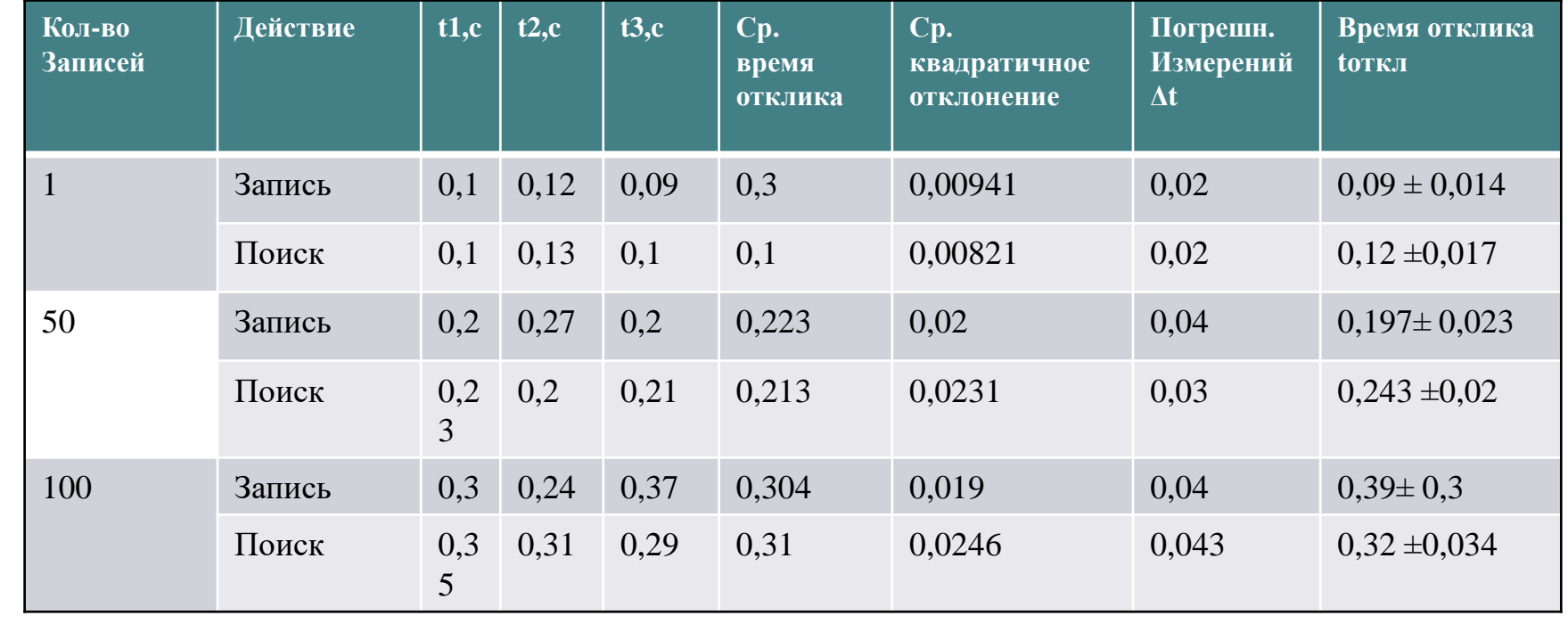

Итерация<br>Итерация

Итерация

 $\boldsymbol{\omega}$ 

## Вывод

Таким образом, в ходе данной работы были выполнены поставленная цель и задачи, а именно: > Идентифицированы и сформированы пользовательские и функциональные требования. > Проанализированы и спроектированы ключевые бизнес – процессы больницы в моделях As-Is и To - Ве в нотации UML AD. Смоделированы пользовательские интерфейсы. ≻ Спроектирована и нормализована до ЗНФ структура данных разрабатываемого ПО. > Реализовано методологией Agile Kanban программное обеспечение, соответствующее поставленным пользовательским требованиям. > Проведено тестирование программного обеспечения и получена количественная оценка результатов тестирования.

## СПАСИБО ЗА ВНИМАНИЕ !